# T-79.4301 Parallel and Distributed Systems (4 ECTS)

T–79.4301 Rinnakkaiset ja hajautetut järjestelmät (4 op)

Lecture 6

25th of February 2008

Keijo Heljanko

Keijo.Heljanko@tkk.fi

#### **Adding Assertion Checks**

```
search(state v) {
    state v'; transition t;
    if some_assert_fails_in(v) {
       print_counterexample(v); exit(1); /* Terminate */
    forall t in enabled(v) { /* evaluate all asserts
        v' = fire(v,t); /* firing t at v results in v'
                                                        * /
        if !RG.has_node(v') {
            RG.add_node(v'); /* Add new state to V
            search(v'); /* Process it later
                                                        * /
```

### **Spin Example**

```
$ spin -a peterson3
$ gcc -o pan pan.c
$./pan
hint: this search is more efficient if pan.c is compiled -DSAFE'
(Spin Version 4.2.6 -- 27 October 2005)
        + Partial Order Reduction
Full statespace search for:
       never claim
                                - (none specified)
        assertion violations
                                - (not selected)
        acceptance cycles
        invalid end states
```

# Spin Example (cnt.)

```
State-vector 28 byte, depth reached 615, errors: 0
    2999 states, stored
     806 states, matched
    3805 transitions (= stored+matched)
       0 atomic steps
hash conflicts: 2 (resolved)
2.622 memory usage (Mbyte)
unreached in proctype user
        line 43, state 30, "-end-"
        (1 of 30 states)
```

# Spin Example (cnt.)

- The line: "State-vector 28 byte, depth reached 615, errors: 0" tells us that each state requires 28 bytes, the DFS search stack depth was 615 at maximum, and that Spin found no errors in the model
- The line "2999 states, stored" gives the number of states in the reachability graph
- The text "3805 transitions" gives the number of arcs in the reachability graph
- The line "2.622 memory usage (Mbyte)" gives the total memory usage needed for the reachability graph generation

### **Bitstate Hashing**

- For analyzing systems where it is not possible to store the states of the reachability graph in the memory, Spin contains additional algorithms
- These algorithms are probabilistic in the following sense: All bugs they report are real bugs but if they do not find bugs, there is still some probability that the system is incorrect
- The best known probabilistic method in Spin is called Bitstate Hashing

## **Bitstate Hashing (cnt.)**

- In basic bitstate hashing the hash table storing the states is replaced with a bit-array a of, e.g., 1 Gigabyte of size. The bits are thus indexed  $a[0], a[1], \ldots, a[88589934591]$ , and are initially 0
- From each state v two hash functions are computed:  $h_1(v)$  and  $h_2(v)$ , the domain of both is  $0, 1, \ldots, 88589934591$ .
- If both  $a[h_1(v)] = 1$  and  $a[h_2(v)] = 1$ , then we assume the state v is already in the reachability graph, otherwise we are sure it has not been seen.
- The state v is added to the reachability graph by setting both  $a[h_1(v)]$  and  $a[h_2(v)]$  to 1.

## **Bitstate Hashing (cnt.)**

- Bitstate hashing sometimes enables to find bugs in large systems
- If no bugs are found, the result is inconclusive.
- Bitstate hashing should be used as the last resort when all other ways of obtaining verification results have failed

#### **Stateless Search**

- A time-memory tradeoff
- Basic idea: Consider a variant of the DFS search algorithm where as the last line of search(v) the following line has been added:

```
RG.remove_node(v); /* V is no longer in DFS search stack, remove from RG to save memory */
```

- This variant will also eventually terminate, and will detect all assertion violations
- In the reachability graph has |V| nodes, the time needed to terminate might be  $O(|V|^{|V|})$
- Not feasible in practice

### **Statespace Caching**

- Statespace caching: Variant of the above, where states are removed from the reachability graph only when running out of memory
- Still all states in the DFS search stack are stored fully to guarantee termination
- Works for some simple systems
- Very unpredictable runtime
- Not implemented in (main release version of) Spin

## Symbolic Model Checking

- There are also model checking methods which use symbolic representations of the reachability graph instead of storing each state separately
- As a trivial example, if the system state vector contains three bits  $x_2$ ,  $x_1$ , and  $x_0$ , a Boolean formula  $x_2 \lor (x_1 \land \neg x_0)$  can be used to represent the reachable set of states:  $\{010, 100, 101, 110, 111\}$
- Ordered binary decision diagrams (OBBDs) are often used to represent Boolean formulas in model checkers. Symbolic model checkers are the topic of the course: T-79.5302 Symbolic Model Checking http://www.tcs.hut.fi/Studies/T-79.5302/

#### Reachability Graph, Definition

Assume that we are give the following mathematical functions:

- enabled(v): Given a global state v, it returns the set of global transitions t that are enabled in v
- fire(v,t): Given a global state v, and a global transition  $t \in enabled(v)$ , it returns the global state v' reached from v by firing t

# Reachability Graph, Definition (cnt.)

Reachability graph  $G = (V, T, E, v^0)$  is the graph with the smallest sets of nodes V, global transitions T, and edges E such that:

- $\mathbf{v}^0 \in V$ , where  $v^0$  is the initial state of the system, and
- if v in V, then for all  $t \in enabled(v)$  it holds that  $t \in T$ ,  $fire(v,t) \in V$ , and  $(v,t,fire(v,t)) \in E$ .

(Note: We could alternatively do the definition above by induction to obtain the same result.)

## Running Example - LTSs

Consider now our running LTS example from Lecture 5, reproduced on the next slide for convenience:

- We use as global transitions tuples  $t = (t_1, t_2, t_3)$ , where  $t_i \in \Delta_i$  or  $t_i =$  "—" in the case the LTS i does not take part in t
- In our running example  $v^0 = (s_1, t_1, u_1)$
- $enabled(v^0) = \{ ((s_1, \tau, s_2), -, -), ((s_1, a, s_4), (t_1, a, t_2), -), (-, -, (u_1, \tau, u_2)) \}$
- $fire((s_1,t_1,u_1),((s_1,a,s_4),(t_1,a,t_2),-))=(s_4,t_2,u_1)$

# Running Example - LTSs (recap)

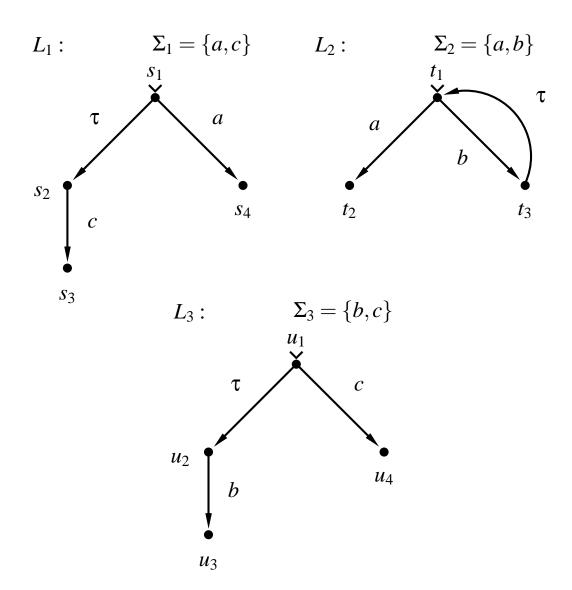

#### **Deadlocks**

Let's now formally define some new concepts for LTSs.

- A deadlock is a global state v in the reachability graph such that  $enabled(v) = \emptyset$
- Quite often (but not always) deadlocks are signs of "bad behavior" in the analyzed system. (Some behaviors of the system might be modelling "successful" termination of the system.)

# **Deadlocks (cnt.)**

- The process of checking whether the reachability graph contains any deadlock states is called deadlock checking, and it can be easily added to the basic reachability analysis algorithm:
  - Report a deadlock if enabled(v) returns the empty list of enabled transitions for some reachable state v.

#### Livelock

- A *livelock* (also called divergence) exists in a state s in an LTS L, if  $s \xrightarrow{\tau} s'$  and  $s' \xrightarrow{\tau^*} s$  for some state s'.
- Intuitively a livelock (divergence) corresponds to a cycle in the LTS where the LTS performs only internal τ-transitions.
- As is the case with deadlocks, quite often (but not always) livelocks are signs of bad behavior in the analyzed system.
- Livelocks need another (simple) search algorithm to be detected, they cannot be detected with a single DFS or BFS.

#### **Conflict**

- A conflict occurs in a reachable global state v of  $L = L_1 || L_2 || \cdots || L_n$  if there are (at least) two conflicting transitions t and t' in enabled(v) such that
  - there is an LTS  $L_i$  with  $1 \le i \le n$ , such that  $t = (\dots, t_i, \dots)$ ,  $t' = (\dots, t_i', \dots)$ , and  $t_i \ne t_i'$ .

In other words, in the case of a conflict there is some component i which has at least two local transitions  $t_i$  and  $t'_i$  enabled, and it can fire either, having to choose between the two possibilities.

#### **Conflict - Intuition**

- If a reachability graph of a system has no conflicts in it, all non-determinism in it is caused by scheduling speeds of components
- Intuitively, conflict free systems are "concurrent, yet fully deterministic", i.e., their behavior contains no "true non-deterministic choices". This simplifies their analysis greatly.
- Unfortunately all real systems have conflicts: Whenever there is a resource shared between two components in a mutex manner, a conflict is going to happen when it is allocated to either one of the two components requesting access to it

#### Independence

- Two global transitions  $t = (t_1, t_2, ..., t_n)$  and  $t' = (t'_1, t'_2, ..., t'_n)$  are *independent* iff
  - $\blacksquare t \neq t'$ , and
  - for all  $1 \le i \le n$ : if  $t_i \ne$  "—" then  $t_i' =$  "—" and if  $t_i' \ne$  "—" then  $t_i =$  "—".

Intuitively the set of LTSs which participate in t and t' need to be disjoint for the two transitions to be independent.

Note that independence (as defined in this course) is a static property of global transitions (independent of the current state v), while conflicts are a dynamic property (both conflicting transitions need to be enabled in v).

- Two independent transitions t and t' can never be in conflict, and two conflicting transitions t and t' can never be independent.
- If two transitions t and t' are independent and they are both in enabled(v) then they are said to be concurrent. In this case both of the sequences of transition t, t' and t', t can be fired from v, and the two states reached by doing so will be the same.

- If a state v has n pairwise independent transitions in enabled(v), then any reachability graph containing v has at least  $2^n$  nodes and  $n \cdot 2^{(n-1)}$  edges. There are  $n! = 2^{O(n\log_2 n)}$  possible orders of firing the independent transitions.
- Such a structure is called a "diamond", and it can be seen as an *n*-dimensional hypercube (hint: 1-dimensional hypercube is the line, 2-dimensional hypercube is the square, and 3-dimensional hypercube is the cube) with a single entry vertex, where all edges are directed arcs which are directed towards a single exit vertex

- So called partial order reductions use independence between transitions to remove reachable states from the reachability graph while still preserving, e.g., the existence of deadlocks
- It is a *common beginners mistake* to assume that going through each "diamond" induced by *n* independent transitions at *v* by taking the independent transitions of *enabled*(*v*) in exactly one order will preserve the existence of, e.g., deadlocks in the reachability graph. This is NOT the case!

### Counterexample: Independence

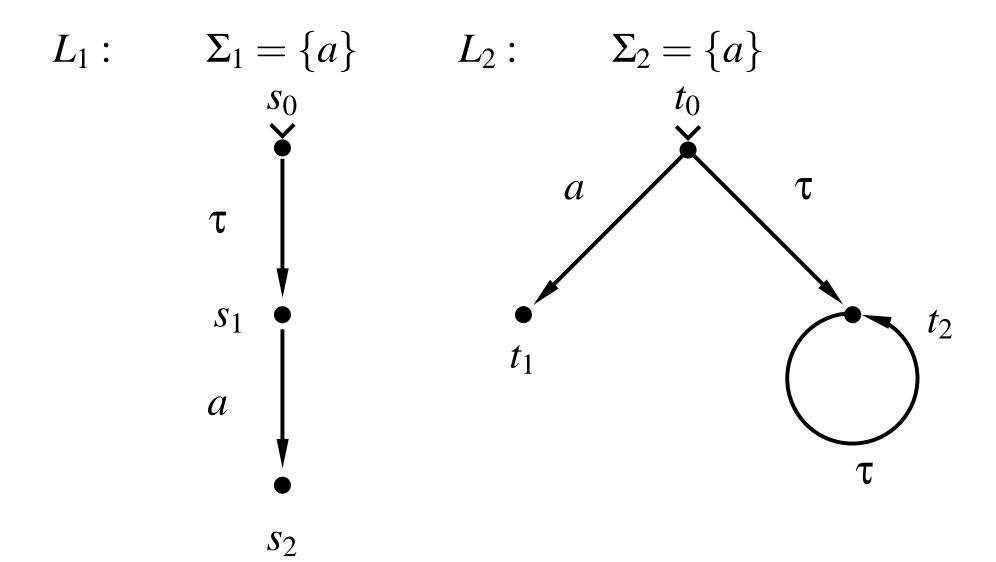

# **Example: Independence (cnt.)**

- In the initial state  $v^0 = (s_0, t_0)$ ,  $enabled(v^0) = \{((s_0, \tau, s_1), -), (-, (t_0, \tau, t_2))\}$
- Now the two enabled transitions are independent
- If we only fire  $t' = (-, (t_0, \tau, t_2))$  in  $v^0$ , the deadlock state  $(s_2, t_1)$  reachable by first firing  $t = ((s_0, \tau, s_1), -)$  at  $v^0$  and then firing  $t'' = ((s_1, a, s_2), (t_0, a, t_1))$  is no longer reachable

### Example: Independence (cnt.)

- Thus by removing some "internal nodes of the diamond" deadlocks of the system can be missed. (Note: This phenomenon is sometimes called "confusion" in the concurrency literature.)
- The partial order reduction methods know how to deal with this problem while still being able to remove some unnecessary interleavings of independent transitions of the system

#### **Partial Order Reductions Disabled**

```
$ spin -a peterson3
$ gcc -o pan -DNOREDUCE pan.c
$./pan
hint: this search is more efficient if pan.c is compiled -DSAFE'
(Spin Version 4.2.6 -- 27 October 2005)
Full statespace search for:
       never claim
                                - (none specified)
        assertion violations
        acceptance cycles
                                - (not selected)
        invalid end states
```

#### **Partial Order Reductions Disabled**

```
State-vector 28 byte, depth reached 5837, errors: 0
   25362 states, stored
   44425 states, matched
   69787 transitions (= stored+matched)
       0 atomic steps
hash conflicts: 791 (resolved)
Stats on memory usage (in Megabytes):
... stuff removed ...
3.236 total actual memory usage
```

#### Comparison

- The partial order reductions in Spin are on by default but can be disabled by the "-DNOREDUCE" compile time option
- Compared to the results in Lecture 5, disabling the partial order reductions results in:
  - Number of stored states rose from 2999 to 25362
  - Number of transitions rose from 3805 to 69787
  - The effect was modest (just one order of magnitude) because the example only has three parallel processes. Usually the differences are even larger.

#### **Ample Sets**

- The partial order reduction algorithm implemented in Spin is based on a method called ample sets. (Similar methods: persistent and stubborn sets.)
- The most upto-date description of the Spin algorithm can be found from Chapter 10 of the book:
  - Edmund M. Clarke, Jr., Orna Grumberg, and Doron Peled: Model Checking, MIT Press, 1999.
  - http://mitpress.mit.edu/book-home.tcl?isbn=0262032708
- The algorithms inside Spin and other explicit state model checkers are a main topic of the course: T-79.5301 Reactive Systems

```
http://www.tcs.hut.fi/Studies/T-79.5301/
```

#### **Traces**

■ The set of traces of an LTS *L* is defined to be set of sequences of visible actions of *L*:

$$traces(L) = \{ \sigma \in \Sigma^* | L \stackrel{\sigma}{\Rightarrow} \}.$$
 (Recall:  $\tau \notin \Sigma$ .)

- Intuitively: traces(L) is the language of all executions of L projected on  $\Sigma$ , thus removing all  $\tau$ -transitions.
- Another intuition: See L as a non-deterministic FSA A = lts2fsa(L) where all  $\tau$ -transitions have been replaced with  $\epsilon$ -moves, and all states are accepting. Now traces(L) is the language accepted by A.

#### Traces (cnt.)

- Two LTSs  $L_1$  and  $L_2$  are called trace equivalent iff  $traces(L_1) = traces(L_2)$ .
- The trace preorder  $\leq_{tr}$  is defined as follows:  $L_1 \leq_{tr} L_2$  iff  $traces(L_1) \subseteq traces(L_2)$ .
- Hint: A preorder is a just a relation which is reflexive and transitive.

## Traces (cnt.)

- An LTS L deadlocking in the initial state has  $traces(L) = \{\epsilon\}$  (where  $\epsilon$  denotes the empty word), and therefore  $L \leq_{tr} L'$  for any L'.
- An LTS L with  $traces(L'') = \Sigma^*$  is the maximal element of the trace preorder, i.e.,  $L' \leq_{tr} L''$  for any LTS L'.
  - It is easy to construct L'' such that  $traces(L'') = \Sigma^*$ : the LTS has one state  $s^0$ , and a transition  $s^0 \stackrel{a}{\to} s^0$  for all  $a \in \Sigma$ .

#### **Checking Trace Containment**

- To check whether  $L \leq_{tr} L'$  we proceed as follows:
  - Create a FSA A' = lts2fsa(L').
  - Create a FSA A'' = det(A'), the determinized version of A' with a total transition relation. (Requires changing the definition of  $det(\cdot)$  slightly to also handle  $\varepsilon$ -moves.)
  - Create a FSA  $A''' = \overline{A''}$  by swapping the final and non-final states of A''.

# **Checking Trace Containment (cnt.)**

- To check whether  $L \leq_{tr} L'$  (cnt.):
  - See A''' as an LTS L'''.
  - Compute the product P = L||L'''|.
  - Check if any state (s,t) is reachable in P, where t is a final state of A'''.
    - No:  $L \leq_{tr} L'$  holds.
    - Yes:  $L \leq_{tr} L'$  does not hold, and there is a sequence  $\sigma \in \Sigma^*$  such that  $(s^0, t^0) \stackrel{\sigma}{\Rightarrow} (s, t)$ , and thus  $\sigma$  is a sequence in traces(L) which does not exist in traces(L').

#### **FSA Determinization with ε-moves**

**Definition 1** Let  $A_1 = (\Sigma, S_1, S_1^0, \Delta_1, F_1)$  be a non-deterministic automaton with  $\varepsilon$ -moves. We define a deterministic automaton  $A = (\Sigma, S, S^0, \Delta, F)$ , where

- $\blacksquare S = 2^{S_1}$ , the set of all sets of states in  $S_1$ ,
- $S^0 = \{s' \mid s \xrightarrow{\varepsilon^*} s', \text{ for some } s \in S_1^0\},$
- $(Q, a, Q') \in \Delta \text{ iff } Q \in S, a \in \Sigma, \text{ and}$  $Q' = \{s'' \in S_1 \mid \text{ there is } (s, a, s') \in \Delta_1 \text{ such that } s \in Q \text{ and } s' \xrightarrow{\epsilon^*} s''\}; \text{ and}$
- $F = \{s \in S \mid s \cap F_1 \neq \emptyset\}$ , those states in S which contain at least one accepting state of  $A_1$ .

# **Checking Trace Containment (cnt.)**

- Typical application:  $I \leq_{tr} S$ , where I is an implementation and S is a specification.
- To check the trace containment  $I \leq_{tr} S$  one has to determinize S.
- As usual, determinization requires worst-case exponential space in S (hopefully the specification S is relatively small).
- Trace containment is one of the most often used ways of checking properties of systems modelled with LTSs.